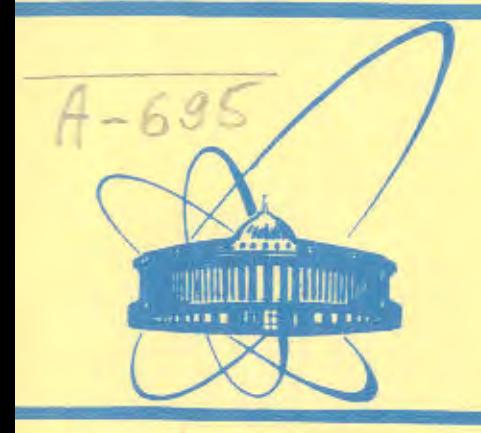

СООбщения **Объединенного ИНСТИТУТА ЯДЕРНЫХ ИССЛЕДОВАНИЙ** 

дубна

 $1670$ 

P9-81-417

В.Н.Аносов, Х.Круг

АЛАРМ-ПОДСИСТЕМА АВТОМАТИЗИРОВАННОЙ СИСТЕМЫ УПРАВЛЕНИЯ СИЛЬНОТОЧНЫМ ФАЗОТРОНОМ (УСТАНОВКОЙ "Ф").

1. Варианты построения АЛАРМ-подсистемы

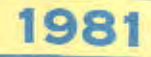

## **1. BBEAEHME**

На всех крупнейших циклотронах мира в настоящее время функционируют т.н. АЛАРМ-системы /1,8-9/, АЛАРМ-система запоминает последовательность отказов в различных узлах ускорителя, анализирует последовательность событий, вызывающих отказ оборудования, определяет вероятный источник повреждения и восстанавливает работоспособность ускорителя в течение небольшого отрезка времени.

Необходимо различать отказы двух типов. Отказ первого типа происходит из-за того, что какие-либо параметры некоторого узла ускорителя превысили эксплуатационные пределы. При отказе этого типа оператору выдается сигнал "Предупреждение".

Отказ второго типа происходит из-за того, что параметры ускорителя превысили тот предел, за которым происходит выход блоков ускорителя из строя. Этот предел назовем абсолютным пределом. его превышение сопровождается сигналом "АЛАРМ".

АЛАРМ-система сильноточного фазотрона Лаборатории ядерных проблем ОИЯИ является составной частью автоматизированной системы управления фазотроном /АСУС/, которая описана в работе/2/.

АЛАРМ-система АСУС состоит из нескольких подсистем, каждая из которых обслуживает один крупный узел ускорителя. В свою очередь, каждая АЛАРМ-подсистема состоит из аппаратуры предварительной обработки сигналов /АПОС АЛАРМ-системы/ и системы быстрого сканирования /СБС/, информация от которой поступает в микро-ЭВМ данной подсистемы.

## 2. ЗАДАЧИ. РЕШАЕМЫЕ СИСТЕМОЙ АЛАРМ

На систему АЛАРМ возлагаются следующие задачи:

1. Предупреждение оператора об отклонениях параметров от допустимых значений (WARNING).

Оператор получает информацию о

- времени возникновения повреждения.

- источнике повреждения.
- ошибочных параметрах.
- важности информации АЛАРМ.

Для увеличения надежности обнаружения отказа аварийные параметры сканируются повторно, и затем путем сравнения повторных измерений, а также анализа данных по функционально связанным

D-BEQUIRENTING MILL F © 1981 Объединенный институт яперных исследований Дубна

**БИЕЛИОТЕКА** 

с аварийными сигналами параметрам ускорителя устанавливается точно, что было причиной АЛАРМ-сигнала; ошибка в параметре либо в измерительном канале или случайный сбой.

2. Регистрация всех аварийных данных и исследование тенденции их изменений (TREND EXAMINATION).

Последовательность возникновения отказов запоминается в памяти ЗВМ, Обнаружив повышенный дрейф группы леременных, система сигнализирует оператору о предстоящем выходе из строя некоторого узла. Оператор получает на АЦПУ или на экране монитора информацию о временной последовательности событий.

3. Выдача совета оператору о возможных способах устранения неисправностей, Системой АЛАРМ указываются;

необходимые мероприятия по устранению отказов и целесообразная последовательность их проведения.

- время, в течение которого оператору необходимо скорректировать отклонения в параметрах,

- перечень узлов, которые ему надо отключить.

4, Быстрое отключение отказавшего узла с помощью специальной электроники отключения (SHUT DOWN).

В критических ситуациях отключение происходит без вмешательства оператора.

5. Анализ ситуации и самокоррекция с помощью системы самообучения (SELF-LEARNING SYSTEM).

Путем запоминания реакции оператора на устранение типичных неисправностей растет способность машины самостоятельно реагировать на стандартные аварийные ситуации.

## 3. ПРИНЦИПЫ ОБРАБОТКИ ДАННЫХ В СИСТЕМЕ АЛАРМ

Существуют следующие способы обнаружения отказов в системе АЛАРМ:

- непрерывное последовательное сканирование данных на базе управляющей ЭВМ и обработка их той же ЭВМ с целью анализа на наличие отказа,

- Постоянный контроль всех параметров для определения их нахождения внутри или вне задаваемых пределов с помощью специализированных логических устройств /аналоговые и релейные компараторы, регистры цифровые для запоминания релейных сигналов и т.п./ и прерывание работы управляющей микро-ЭВМ в случае превышения каким-либо параметром одного или нескольких пределов.

С помощью второго способа можно получить большое быстродействие, преимущество первого способа состоит в том, что путем изменения программного обеспечения можно легко изменять и расширять функциональные возможности АЛАРМ-системы,

На рис. 1 изображена структурная схема программы для иллюстрации первого способа обнаружения отказов. Задачу измерения

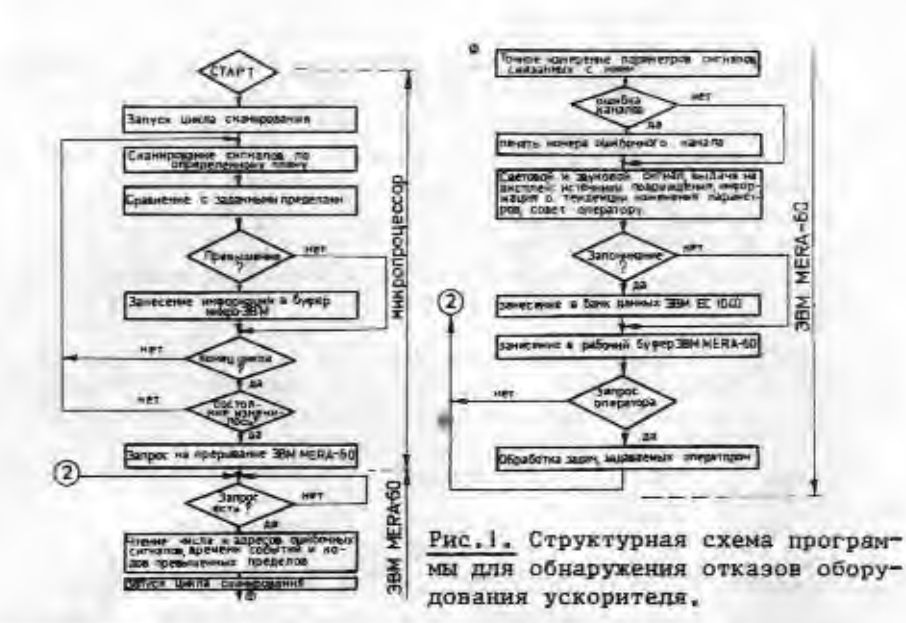

данных и их предобработки выполняет микропроцессор в стандарте КАМАК. Пультовая микро-ЭВМ MERA-6040 информируется о наличии АЛАРМ-ситуации и обрабатывает АЛАРМ-информацию для представления ее оператору. При отсутствии АЛАРМ-ситуации пультовая микро-ЭВМ занята решением других задач для системы управления.

Защита оборудования ускорителя в критических ситуациях, независимо от перечисленных способов обнаружения отказов, осуществляется на базе быстродействующей электроники.

# 4. ФУНКЦИОНАЛЬНАЯ СХЕМА АЛАРМ-ПОДСИСТЕМЫ АСУС

На рис. 2 изображена схема обработки сигналов следующих THNOB:

а/ цифровых релейных сигналов U<sub>i</sub>.

б/ медленно и быстро меняющихся аналоговых сигналов X, Y<sub>1</sub>, Z<sub>1</sub>. в/ импульсных сигналов W..

#### 4.1.1 АПОС АЛАРМ-подсистемы

АПОС АЛАРИ-подсистемы включает в себя АПОС аналоговых сигналов /AПОС АС/ и АПОС релейных сигналов /AПОС РС/. Общая задача АПОС АЛАРМ-системы состоит в подавлении помех, а также в создании развязки цепей СТИ от высокого напряжения на отдельных датчиках ускорителя. Задачей АПОС РС, кроме общих задач, является задача преобразования различных уровней релейных сигналов к уровню TTЛ,

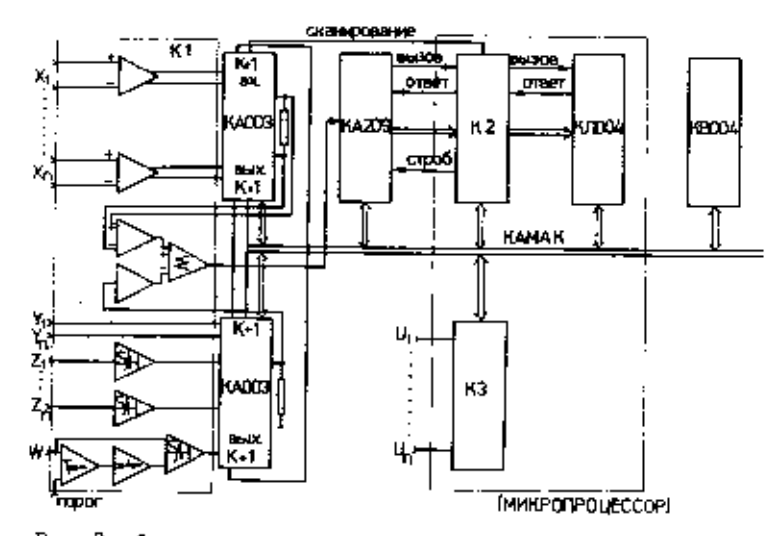

Рис. 2. Функциональная схема АЛАРМ-подеистемы АСУС.

АПОС АС /на рис. 2 обозначен К1/ осуществляет согласование всех медленно и быстро меняющихся, а также импульсных сигналов с уровнем, необходимым для работы коммутатора КА 003/3/. Поскольку коммутатор КАООЗ не может сканировать напряжения меньше 20 МВ с требуемой точностью, предусмотрены дифференциальные усилители сигналов такого уровня до величины 5В.

Если сигналы изменяются с частотой 50 Гц и выше. набоюдается недопустимое по величине взаимное влияние каналов коммутатора. Для исключения такого влияния предусмотрены усилители выборки и хранения сигналов.

Лоскольку входное сопротивление АЦП типа КА 206, КА 209. КАОО7 составляет 5 кОм, то для исключения существенных ошибок при работе их с коммутатором КАООЗ сигналы с выхода последнего подаются на аход АЦП через усилитель с входным сопротивле-HHEM BUDE 100 KOM.

Для сложения сигналов с отдельных коммутаторов служит анало-ГОВЫЙ СУММАТОВ.

Импульсные сигналы измеряются следующим образом: при достижении амплитудой импульса порога дискриминации с определенной задержкой запоминается мгновенное значение импульса в усилителе выборки и хранения. Выходное напряжение этого уси-Лителя сканируется коммутатором КА003.

# 4.1.2. СБС АЛАРМ-подсистемы

СБС АДАРИ-системы аключает в себя СБС аналоговых сигналов. которая состоит из коммутатора КАООЗ и АЦП КА209/СБС АС/,и СБС

релейных сигналов, которая построена на входных регистовх  $KP005 / 11/ - C5C PC$ .

Общая задача СБС АЛАРМ-подсистемы состоит в подаче аналогоенх и релейных сигналов на вход блока управления и предварительной обработки данных /БУПОД/. СБС АС перед подачей аналоговых сигналов в БУПОД преобразует их в коды на АШП.

К АЦП, используемым в АЛАРМ-системе, предъявляются следуюшие требования:

1/ относительная погрешность в диапазоне сигналов 10 мВ- $5B-0.1$   $k$ .

2/ число каналов - 4096 /12 разрядов/,

3/ время преобразования - 50 мкс.

4/ выдача готовой информации\_как с помощью сигналов "Вызовответ" по внешнему разъему, так и по магистрали КАМАК.

5/ программное переключение запуска АЦП.

## 4.1.3 БУЛОД АЛАРМ-подсистемы

Предобработка цифровых кодов, полученных после преобразования аналоговых сигналов, а также релейных сигналов происходит в блоке управления и предварительной обработки данных от СБС. БУПОД может быть выполнен либо в виде совокупности блоков сравнения цифровых сигналов /К2/, сравнения редейных сигналов /КЗ/ и буфера информации КЛ 004, либо в виде одного микропроцессорного блока.

БУПОД выполняет следующие задачи:

1/ организацию сканирования параметров по определенному пла-**HY:** 

2/ управление работой АШП:

3/ быстрое последовательное считывание цифровых данных из АЦП и релейных сигналов от датчиков ускорителя:

4/ предобработку данных синхронно с измерением, т.е. сравнение данных, полученных путем измерений, с их задаваемыми пределами или с задаваемым для них логическим состоянием/ в случае релейных сигналов/ и определение величины отклонения от значений, соответствующих нормальному режиму работы ускорителя;

5/ занесение сигналов "АЛАРМ" или "Предупреждение" в буфер информации;

6/ занесение пределов аналоговых сигналов и слова состояния релейных сигналов, а также заданного слова состояния релейных сигналов в накопитель пределов и в регистр заданного состояния релейных сигналов;

7/ прерывание микро-ЭВМ "Электроника-60", управляющей одной АЛАРМ-подсистемой, при наличии АЛАРМ-ситуации.

Время полного цикла сканирования всех параметров и предобработки в существующих на современных ускорителях АЛАРМ-системах составляет десятки миллисекунд.

Блок КВ 004 дает возможность считывать время подвления каждого отказа по магистрали КАМАК в ЭВМ.

Ниже описываются два способа построения БУПОД:

1/ на базе микросхем малой и средней интеграции.

2/ на базе микропроцессора.

Первый способ позволяет получить максимальное быстродействие, т.к. время проверки одного параметра зависит практически только от аремени преобразования в АЦП. Второй способ имеет преимущество в гибкости.

4.2. БУПОД на базе микросхем малой и средней интеграции 4.2.1 БУПОД аналоговых сигналов /БУПОД АС/

На рис. 3 изображена функциональная схема собработки цифровых сигналов, полученных от АЦП.

1. Команда "Старт" генерируется либо от ЭВМ, либо от кнопки "Пуск" и сбрасывает счетчик адресов накопителя пределов и счетчик адресов подключаемых каналов. Вследствие этой команды или сигнала "Ответ" этого блока триггер  $\texttt{T}_1$  сбрасывается а нуль.

2. Сбрасывание триггера  $\mathbf{T}_1$  вызывает сканирование первого канала. Через время задержки 10 мкс сбрасывается триггер  $\mathbf{T}_p$ и вырабатывается "Строб" АЦП и сигнал "Сброс" триггера Т<sub>1</sub>.Задержка 10 мкс необходима для того, чтобы сигнел на выходе коммутатора с полевыми транзисторами достиг установившегося значения.

3. Сигнал "Сброс" вызывает преобразование аналогового сигнала в код. Максимально через 40 мкс информация на выходе АЦП готова, и АЦП генерирует сигнал "Вызов",

4. По сигналу "Вызов" производится считывание информации и ее занесение во входной регистр этого блока. После этого блок K2 генерирует сигнал "Ответ".

5. Сигнал "Ответ" устанавливает АЦП в исходное состояние. В этот момент во входном регистре маходится новая информация. По этому сигналу одновременно добавляется +1 в счетчик адресов каналов и производится с помощью триггера  $\mathbf{T_{S}}$  сравнение новой информации с задаваемыми пределами.

6. Конец сравнения с задаваемыми пределами определяет накопитель пределов с помощью 13-го разряда слова в макопителе пределов. Это слово содержит следующую информацию;  $X_1$ .

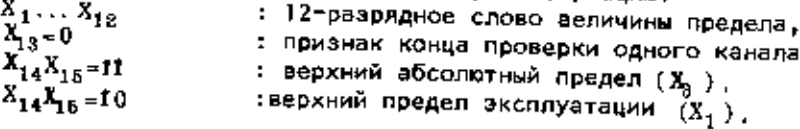

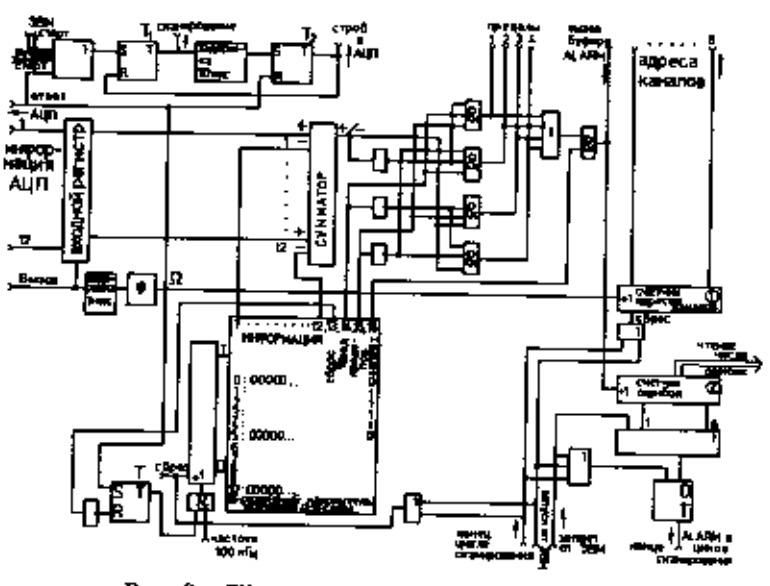

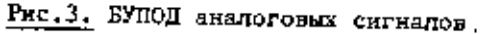

 $X_{14}X_{15} = 00$  $X_{14}X_{15} = 00$ 

 $X_0 = 1$ 

 $X_0 = 1$ 

 $X_{11} = 1$ 

 $X_{\rm p}=1$ 

, 1

1 I

: нижний предел эксплуатации (X $_{\rm p}$ ),

: нижний абсолютный предел (Х ) .

; признак запрета проверки этого канала.  $=1$  $719\overline{e}$ сли при проверке в сумматоре обнаруживается ситуация "Предупреждение" или "АЛАРИ", логическая схема на выходе сумматора генерирует сигнал "Вызов" буфера и номер превыщенного пре-

дела. При этом в буфер КЛ 004 засылается слово, в разряды которого заносится следующая информация:  $X_1 \ldots X_n$ 

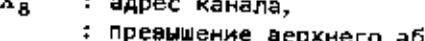

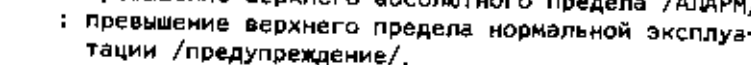

: преамшение нижнего предела нормальной эксплуатации /предупреждение/.

: превышение нижнего абсолютного предела /АЛАРМ/.

8. Сигнал "Ответ", кроме того, вызывает сканирование следующего канала, если нет сигнала "АЛАРМ" в конце цикла сканирования и если нет сигнала "Прерывание сканирования" от пультовой ЗВМ МЕКА-6040. В этом случае происходит общий сброс коммутатора, АЦП и блока К2. Систему можно повторно запустить по магистрали ЮАМАК с помощью сигнала "Запуск от ЭВМ".

9. Счетчик ошибок /2/ считает число сигналов "АЛАРМ" в ходе одного цикла сканирования. В конце цикла можно считывать эту информацию.

10. Если блок К2 обнаруживает ошибочные параметры, то он генерирует в конце цикла сканирования сигнал "LAM".Этот сигналсообщает ЭВМ о наличии АЛАРМ-ситуации.

11. Оператор может с помощью соответствующих признаков запрещать автоматическое сканирование. В этом случае можно считывать информацию любого требуемого канала от АЦП по магистрали КАМАК.

## 4.2.2 БУПОД релейных сигналов

На рис. 4 изображена структурная схема блока К3 для обработки велейных сигналов. Этот блок выполняет следующие функции:

1/ запоминание измеренного состояния релейных сигналов, задаваемого состояния релейных сигналов и задаваемой от магистрали KAMAK или от передней панели маски проверки.

2/ сравнение состояния измеренного с задаваемым.

3/ генерирование сигнала "LAM"если один или несколько измеренных сигналов не совпадут с задаваемыми /если по логике эта проверка разрешена/.

4/ Запоминание результата сравнения, который можно считывать затем на магистраль КАМАК,

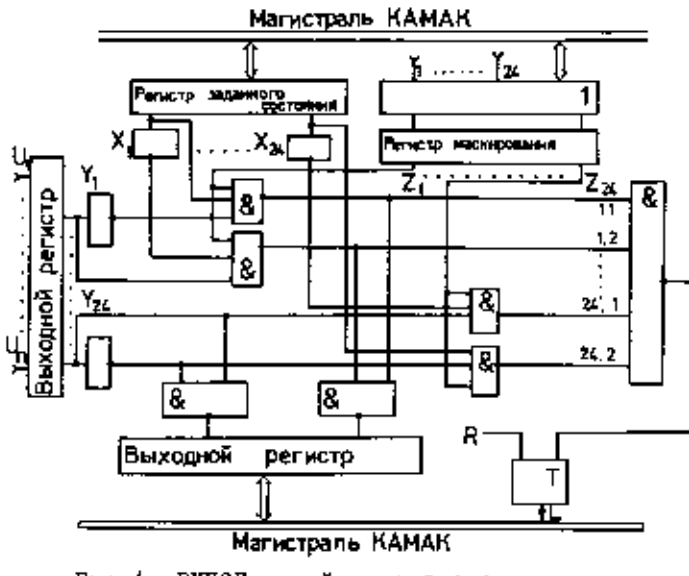

Рис. 4. БУПОД релейных сигналов.

Сигнал" LAM "образуется по следующей формуле:

# $L = \overline{X_1 \overline{Y}_1 Z_1}, \overline{X_1 Y_1 Z_1} \overline{X_2 \overline{Y}_2 Z_2} \overline{X_2 Y_2 Z_2} \cdots \overline{X_{24} \overline{Y}_{24} Z_{24} \overline{X}_{24} Z_{24}}$

# 4.3. БУПОД на базе микропроцессора

Все функции К2, К3 и КЛОВ4 может выполнить один микропроцессорный блок в стандарте КАМАК. Микропроцессор этого блока служит только для обработки АЛАРМ-информации.

С его помощью можно создать гибкую систему АЛАРМ, обладающую многочисленными возможностями. Она должна иметь связь с магистралью КАМАК и выполнять следующие функции;

1. Занесение пределов аналоговых сигналов и импульсных сигналов, задаваемого состояния релейных сигналов и информации для маскирования проверки в память микропроцессора.

2. Считывание сигналов "АЛАРМ" или "Предупреждение"из части памяти процессора, которая служит буфером информации.

Чтобы считывать все цифровые сигналы от АЦП и релейные сигналы от датчиков системы, можно использовать собственный ин-

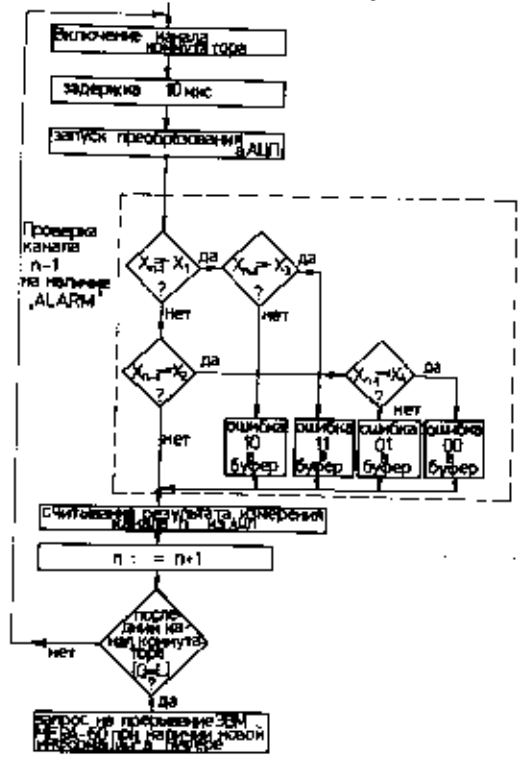

терфейс микропроцессора или канал прямого доступа а память. В Лаборатории ядерных проблем ОИЯИ разработана микро-ЗВМ<sup>/10/</sup> в стандарте КАМАК на базе Микропроцессора INTEL-8080. Микро-ЗВМ КМОО1 работает вместе с контроллером KK 006.

На рис. 5 изображена блок-схема программы проверки параметров на наличие отказа в БУПОД АС.

Ниже представлена программа для микропроцессовного блока КМОО1, которая осуществляет сканирование аналогового сигнала NOMENI и проверку канала NOM [N-1] на наличие отказа.

Рис.5. Структурная схема программы проверки знадоговых параметров на напичие отказа.

Время выполнения проверки одного параметра на наличие отказа составляет 150 мкс в случае, если параметр находится в пределах нормальной эксплуатации. Максимальное время проверки ошибочного параметра, которое включает в себя время занесения в буфер информации, составляет 250 мкс.

Чтение этой информации и ее представление оператору на дисплее или АЦПУ происходит через пультовую микро-ЭВМ WERA-6040.

В случае, если скорость предобработки данных микропроцессором недостаточна, для решения этой задачи можно поименить **блоки на базе микросхем.** 

**ITPHTOREHME** 

 $\cdot$ 

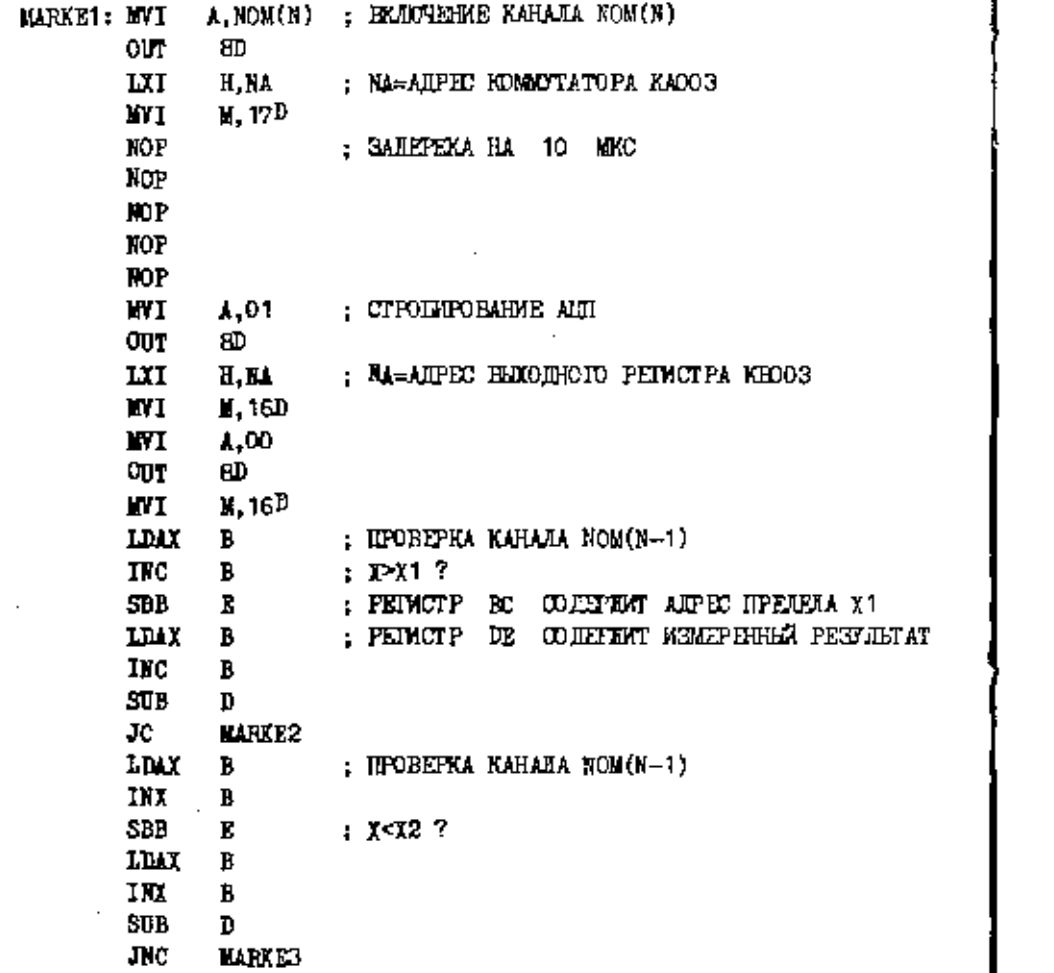

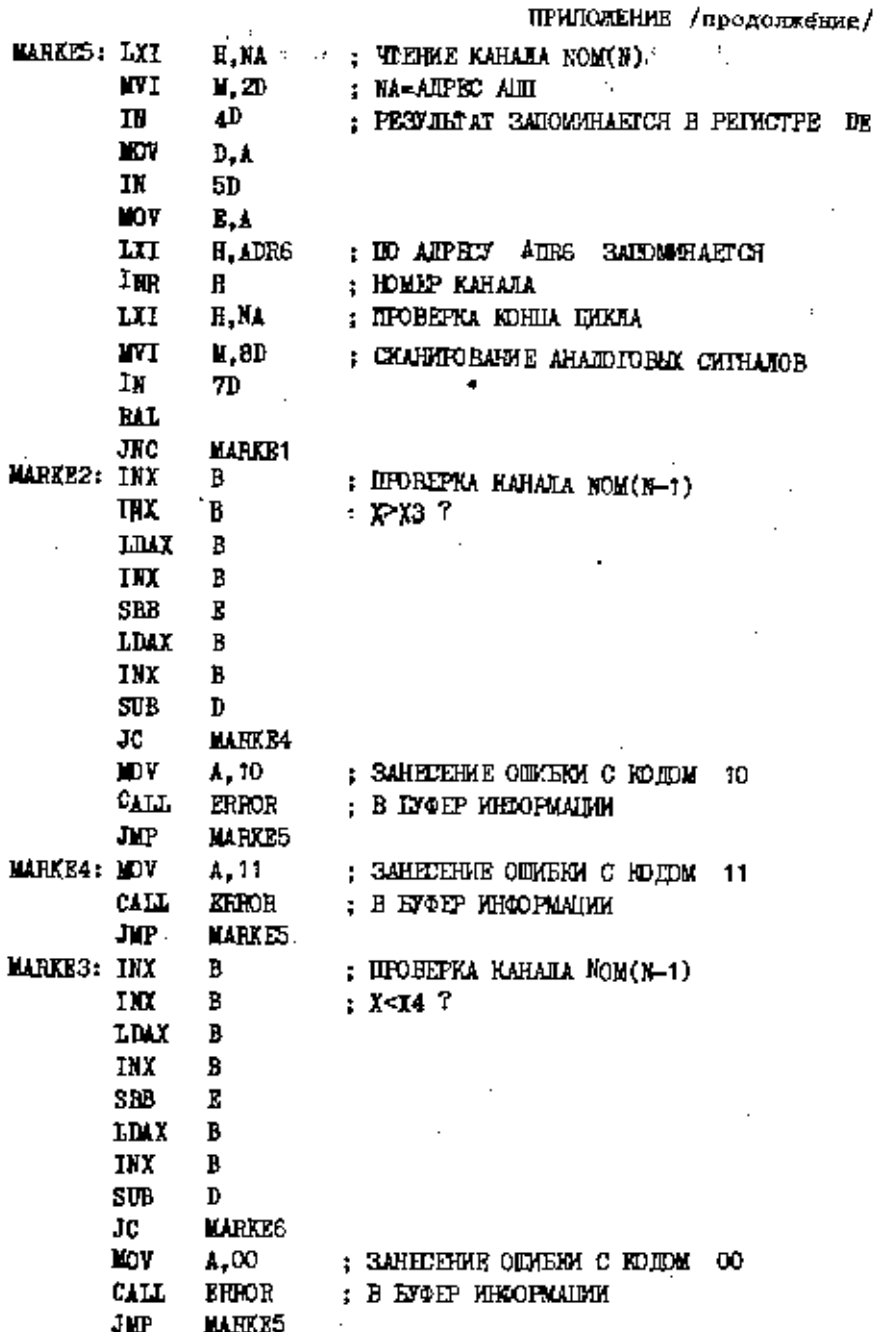

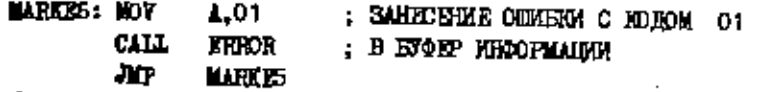

**EEDD** 

## **ЛИТЕРАТУРА**

- 1. Chan C. et al. Triumf. TRI-69-8. Vancouver, 1969.
- 2. Аносов В.Н. и др. ОИЯИ, Р9-81-55, Дубна, 1981.
- 3. Beger H. et al. In: Proc. 7-th Conf. on Cyclotrons and their Applications Basel, 1975, p. 549.
- 4. Crowley-Milling M.C. CERN, 78-09, Geneva, 1978.
- 5. Crowley-Milling M.C. CERN, 3-37-75, Geneva, 1975.
- 6. Busse W. JEEE Trans. on Nuclear Science, 1979, p. 2300.
- 7. Adam S. et al. JEEE Trans. on Nuclear Science, 1979, p. 2337.
- 8. Bertuccio T. JEEE Trans. on Nuclear Science, 1979, p. 2341.
- 9. Lewis S.A. IEE Trans. on Nuclear Science, 1975, p. 1079.
- 10. Сидоров Б.Т. ОИЯИ, Р10-12481, Дубна, 1979.
- 11. Антюхов В.А. и др. ОИЯМ, 10-11636, Дубна, 1978.

Рукопись поступила в издательский отдел 18 июня 1981 года.

Аносов В.Н., Круг Х. АЛАРМ-подсистема автоматизиро- P9-81-417 ванной системы управления сильноточным фазотроном / установкой "Ф"/. 1. Варианты построения АЛАРМ-подсистемы

Рассмотрены варианты построения АЛАРМ-подсистемы автоматиэнрованной системы управления сильноточным фазотроном. Показано, что оптимальным для установки "Ф" является вариант АЛАРМподсистемы, построенный на базе енкро-ЭВМ.

Работа выполнена в Лаборатории ядерных проблем ОИЯИ.

# Сообщение Объединенного мнотитута ядерных исследований. Дубна 1981

Anosov V.N., Krug H. ALARM Subsystem of Automatized P9-81-417 Control System of High Current Phasotron ("F" Installation). I. Design Variants of ALARM Subsystem

Some variants of designing the ALARM subsystem of automatized control system of high current phasotron ("F" installation) are considered. It is shown that the most promising for "F" installation is the variant of subsystem created on the base of microcomputers.

The investigation has been performed at the Laboratory of Nuclear Problems, JINR.

Communication of the Joint Institute for Nuclear Research. Dubna 1981

Перевод аннотации О.С. Виноградовой.